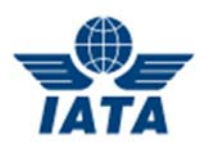

# **ЧАСТО ЗАДАВАЕМЫЕ ВОПРОСЫ ОТНОСИТЕЛЬНО ЭЛЕКТРОННОГО ДОКУМЕНТООБОРОТА (ЭДО)**

#### 1. **Для чего ИАТА аккредитованным агентам переходить на ЭДО? Каким документом регламентирован переход на ЭДО? Может ли агент отказаться от предложения ИАТА об участии в ЭДО, и что за этим отказом последует?**

ИАТА всегда была и продолжает оставаться новатором в области перехода на «безбумажные» технологии в отрасли авиаперевозок (электронный билет, мобильная регистрация и т.д.). В 2013 году мы перевели все расчеты между Авиакомпаниями через *IATA Clearing House* в электронный вид. Таким образом, помимо упрощения процессов и повышения качества обслуживания, мы вносим существенный вклад в охрану окружающей среды. С 2012 года, с принятием в России соответствующей нормативной базы, начался активный процесс перевода юридически значимого документооборота между контрагентами Филиала ИАТА в Москве в электронный вид. К настоящему моменту нами протестирован электронный документооборот (ЭДО) с рядом российских контрагентов. Нами принято решение прекратить выставление первичных документов на бумажных носителях с 30 сентября 2014 года. Если Вы не подключитесь к ЭДО, Вы не сможете получать первичную бухгалтерскую документацию от ИАТА (счета-фактуры за услуги *BSPlink* и так далее) и не сможете вовремя производить оплату и отчитываться перед контролирующими организациями, что может привести к приостановке Вашего участия в системе *BSP (Billing and Settlement Plan)*.

# **2. Наше агентство работает по УСНО. Правильно ли мы понимаем, что к нам требование по переходу на ЭДО не относится?**

Нет, неправильно. Все Агенты, работающие в системе *BSP*, независимо от формы их налоговой отчетности, типу регистрации и резидентства, начали использование ЭДО при обмене документами с ИАТА с 30 сентября 2014 года. Также это требование распространяется на все вновь аккредитуемые агентства.

# **3. Почему нельзя обмениваться документами при помощи электронной почты? Почему необходимо это делать через операторов ЭДО?**

Федеральный закон от 06.04.2011 № 63-ФЗ "Об электронной подписи" признает юридическую силу тех электронных документов, которые подписаны усиленной квалифицированной электронной подписью.

Законодательно также закреплено, что передаваемые в электронном виде первичные бухгалтерские документы должны быть подписаны электронной подписью и передаваться через операторов электронного документооборота. В противном случае они не будут иметь юридическую силу, то есть данные документы нельзя будет предъявить, например, для зачета НДС или защиты интересов организации в суде. Кроме того, документ налогового контроля, электронный счет-фактура, в силу требований п. 6 ст. 169 НК РФ должен подписываться исключительно квалифицированной электронной подписью.

# **4. Мы работаем с сертификатом иного Удостоверяющего центра (Контур, Тензор, Астрал и т.д.). Можем мы работать с данным сертификатом в системе ЭДО «1С—Такском» / «Такском-Файлер»?**

При работе с «1С-Такском» и «Такском-Файлер» принимаются сертификаты электронной подписи, выданные любым из удостоверяющих центров, входящих в пространство доверия ФНС России, например, сертификаты, уже применяемые пользователями для сдачи электронной отчетности.

#### **5. Как долго оформляется электронная подпись? Сколько нужно электронных подписей? Сколько стоит электронная подпись?**

Для изготовления квалифицированного сертификата ключа проверки электронной подписи необходимо обращаться в аккредитованный Удостоверяющий центр (УЦ). После заполнения регистрационной анкеты на сайте УЦ по электронной почте направляются счета на оплату самой электронной подписи и, в случае необходимости, средства криптозащиты (например, КриптоПро) и защищенного носителя информации (например, типа «*Token*»). Выдача сертификата производится через 1-2 банковских дня после оплаты счета и предоставления полного комплекта документов:

- документы, удостоверяющие личность (стандартно — копия паспорта);

- документы, подтверждающие существование юридического лица (свидетельство ИНН, ЕГРЮЛ и прочие);

- доверенность на получение сертификата;

- при получении ЭЦП на руководителя - приказ о назначении на должность (решение об избрании);

- дополнительная информация, требуемая УЦ согласно его регламенту, законом не регулируется. На практике у каждого УЦ свой список документов для получения ЭЦП.

Для подтверждения подлинности электронной цифровой подписи и идентификации владельца сертификата ключа подписи Удостоверяющим центром выдается сертификат ключа подписи. Сертификат электронной подписи можно получить на каждого сотрудника компании, которому необходимо в силу выполнения своих обязанностей подписывать электронные документы (руководитель организации или сотрудник - уполномоченный представитель). При этом право подписи должно быть оформлено и закреплено во внутренних официальных документах компании.

В среднем стоимость на полный пакет с одним носителем ключевой информации варьируется от 3 000 до 20 000 рублей, в зависимости от УЦ. Для примера, на сегодняшний день в «Такскоме» можно приобрести сертификат электронной подписи за 1000 рублей, Лицензию на КриптоПРО (при необходимости) – 1000 руб. (бессрочно). Перевыпуск ключей осуществляется через год.

# **6. Сколько стоит участие в ЭДО, работа в «1С-Такском»/ «Такском-Файлер»?**

За отправку всех типов документов платит отправитель (кроме служебных подтверждений, уведомлений - они всегда бесплатны).

Ежемесячная отправка до 100 комплектов документов (счет-фактура + 2 любых других документа) осуществляется бесплатно. С 101-го комплекта стоимость составит 10 руб. за комплект документов. Получение входящих документов в системах «1С-Такском»/ «Такском-Файлер» для получателя осуществляется бесплатно.

С тарифными планами можно ознакомиться, перейдя по ссылке: *http://taxcom.ru/shop/?arrFilter\_26\_688362553=Y&set\_filter=Y*

# **7. Необходимо ли дополнительно дублировать электронные документы в бумажном виде?**

Если уже произошло выставление электронного документа, согласно Письму Минфина России от 17.06.2013 N ЕД-4-3/10769 дублировать его на бумаге не нужно.

# **8. Каково максимальное время прохождения документов по каналам связи через «Такском»?**

В соответствии с регламентом по обмену ЭДО (Приказ Минфина от 25 апреля 2011 г.№ 50н) оператору даются сутки для передачи документов. На практике процесс передачи через сервис оператора занимает считанные секунды, поскольку подтверждения оператора ЭДО формируются и подписываются автоматически без участия человека. Однако данное время зависит в большей степени от скорости доступа к Интернету через вашего провайдера.

#### **9. Как правильно надо хранить электронный документ? Необходимо ли его распечатывать или он будет храниться в электронной системе?**

Ответственность за хранение документов лежит непосредственно на отправителе и получателе. Пользователь в праве сам решать, как ему хранить электронные документы и осуществлять их поиск. Для хранения следует организовать электронный архив. Сделать это можно самостоятельно, используя локальные серверы, либо воспользоваться услугами специализирующихся на этом компаний. Также услуги электронного архивирования может предложить оператор ЭДО, через сервис которого вы осуществляете обмен электронными документами.

Распечатывать электронные документы не нужно. Таких требований законодательство не устанавливает ни к одному из видов электронных документов, в том числе и к счетам-фактурам.

# **10. Как долго хранится электронный документ в базе?**

При использовании «1С-Такском» документооборот происходит непосредственно в учетной системе 1С и все документы по завершению обмена перемещаются в раздел «архив ЭДО». Сохранность архива, а также его копирование, обеспечивается совместно с сохранением базы 1С. Базы можно хранить вечно при условии достаточности ресурсов.

В личном кабинете системы «Такском-Файлер» документы, перемещенные в раздел «Архив», хранятся в течение 5 лет.

# **11. Если в отправленных электронных документах были допущены ошибки, какие действия предусмотрены по их исправлению (уточнение, замена, отмена)?**

Предусмотрено выставление исправленного и корректировочного счетов-фактур. При необходимости внесения исправлений покупатель направляет продавцу уведомление об уточнении счета-фактуры. В нем покупатель указывает, какие реквизиты полученного счета-фактуры заполнены неверно, и почему. Продавец, приняв такое уведомление, исправляет счет-фактуру и направляет её покупателю.

#### **12. Возможен ли обмен электронными документами с клиентами других операторов ЭДО?**

Да, возможен роуминг с различными операторами ЭДО, представленными в списке по ссылке: *https://taxcom.ru/dokumentooborot/rouming/?sphrase\_id=996715*.

### **13. Как полученный электронный документ проверить на действительность? Каким образом проверить подлинность и подпись документа уполномоченным лицом контрагента?**

При работе с электронными документами подтверждение того, что владельцем сертификата выступает именно подписант, можно найти в самом сертификате электронной подписи. Документальное подтверждение действительности ЭД в Удостоверяющем Центре, выдавшем сертификат ЭЦП. Проверка подлинности ЭЦП на электронном документе в «1С-Такском» производится прикладным решением «1С» с использованием криптопровайдера (например, КриптоПро) при получении документа. Алгоритмы проверки определены в международном стандарте *Х.*509.

При возникновении необходимости подтверждения полномочий сотрудника контрагента достаточно запросить копию устава, если документы подписывает директор, либо копию доверенности, на основании которой иной сотрудник уполномочен подписывать документы.

#### **14. Как нам отчитываться перед налоговой инспекцией при использовании ЭДО? Какой документ предоставлять в налоговую инспекцию и каким образом?**

Порядок представления документов в электронном виде, в том числе счетов-фактур, по телекоммуникационным каналам связи по требованию налогового органа утвержден приказом ФНС России от 17.02.2011 № ММВ-7-2/168@.

Формат электронного сообщения (описи), направляемого в ответ на требование налогового органа о представлении документов в инспекцию, утвержден приказом ФНС России от 29.06.2012 № ММВ-7-6/465@. Этот порядок предусматривает возможность представления в налоговый орган не только электронных счетовфактур, но и сканированных образов счетов-фактур. Однако сканированный образ счета-фактуры передается в том случае, если счет-фактура изначально составлен не в электронном формате, а на бумажном носителе.

В программе "1С:Предприятие 8" доступен сервис 1С-Отчетность, позволяющий отправлять документы по требованию ФНС России в соответствии с утвержденным форматом непосредственно из программы.

#### **15. Как нам зарегистрироваться в системе «Такском-Файлер»?**

Подключиться к системе **«Такском-Файлер»** вы можете, перейдя по ссылке: *https://taxcom.ru/dokumentooborot/fajler/?sphrase\_id=996723* 

Напоминаем, что Вы можете получать от ИАТА электронные документы бесплатно, не переходя на «1С-Такском», используя систему «Такском-Файлер» и зарегистрировав в ней имеющийся сертификат ЭЦП другого удостоверяющего центра. Для обмена электронными документами в «1С-Такском» принимаются сертификаты электронной подписи, выданные любым доверенным удостоверяющим центром ФНС РФ (список смотрите на сайте ФНС в разделе «Перечень операторов электронного документооборота»: *http://www.nalog.ru/rn77/taxation/submission\_statements/el\_count/*). Точную стоимость Вы можете узнать в удостоверяющем центре, в котором планируете приобретать сертификаты.

С уважением,

Международная ассоциация воздушного транспорта (ИАТА)